Linux Shell

- 13 ISBN 9787121103285
- 10 ISBN 7121103281

出版时间:2010-3

页数:533

版权说明:本站所提供下载的PDF图书仅提供预览和简介以及在线试读,请支持正版图书。

#### www.tushu000.com

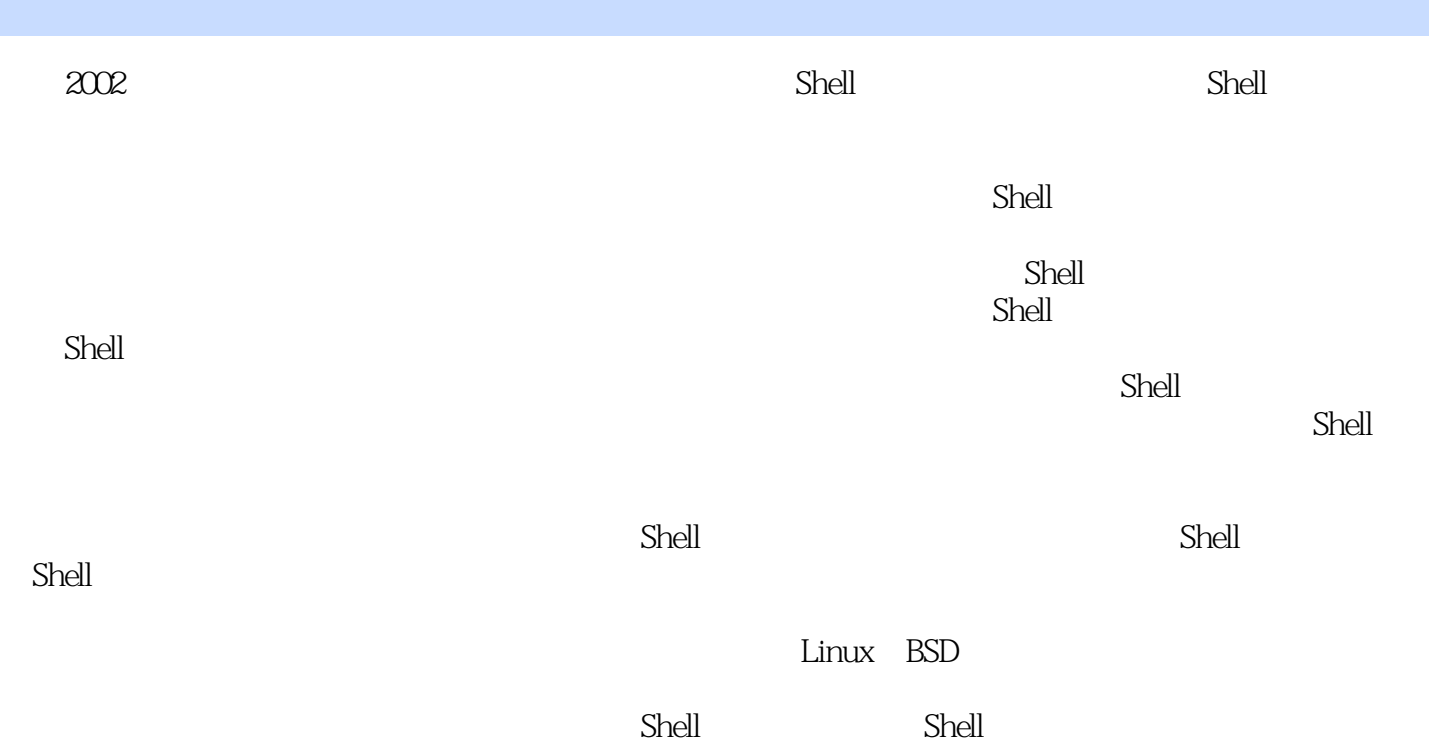

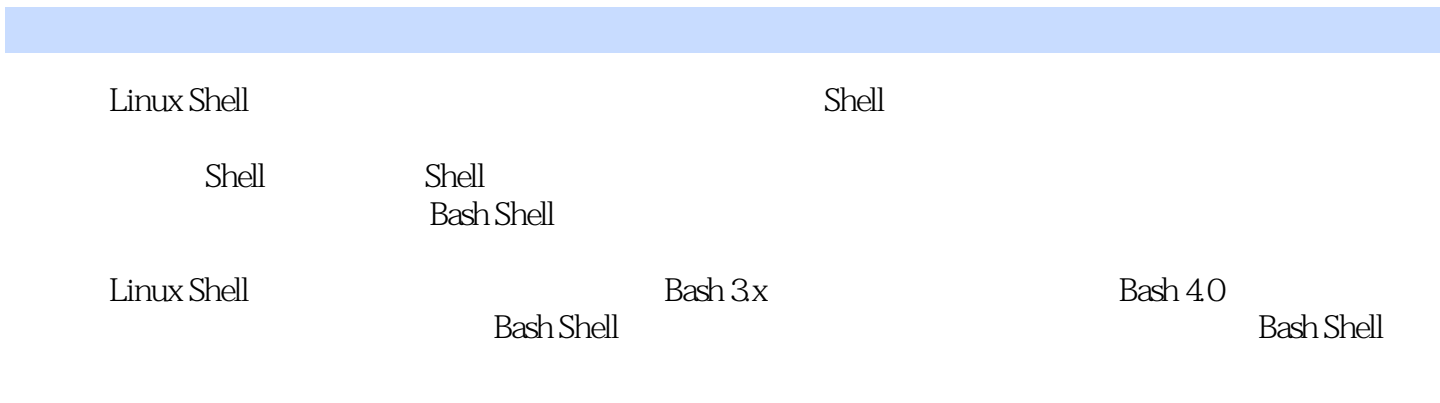

Chapter 1 Shell 1.1 Shell 21.2 Shell 41.3 Bash Shell 51.4 Bash Shell "哈啰!Bash Shell!" 61.5 第一个有用的Bash Shell 7Chapter 2 布署Bash Shell的环境2.1 在Linux平台布 ash Shell 102.2 B2D Bash 102.3 Bash 112.4 Bash 102.2 B2D Bash 102.3 Bash 112.4 Bash Shell Bash Shell 13chsh 132.5 FreeBSD Bash Shell 152.6 OpenBSD<br>162.7 Windows Bash Shell 18Chapter 3 3.1 162.7 Windows Bash Shell 18Chapter 3 3.1 22 22  $233.2$   $23$   $23$   $263.3$   $30$   $30$  $313.4$   $333.5$   $343.6$   $37$   $38.5$   $343.6$   $37$   $38.8$   $38.9$   $36$   $37$   $38.8$   $38.9$  $36$  37 37 383.8  $383.9$ 工作 40Chapter 4 Bash Shell程序的结构4.1 Shell程序的组成 424.2 设定执行权限 444.3 执行Bash Script的方 444.4 Bash Script 454.5 Bash Script 47login Shell 474.6 Bash Shell 50Bash 50Chapter 5 5.1 565.2 715.3 885.4 905.5 915.6 Bash 98C hapter 6  $6.1$   $1026.2$   $1036.3$   $1046.4$   $1056.5$ 1096.6 1106.7 1126.8 113 113 1156.9 Bash 的内置变量 1156.10 调整变量的属性 125只读变量:使用readonly命令 125只读变量:使用declare命令 126  $1276.11$   $128$   $128$   $129$   $1306.12$   $130$ 130 1336.13 133 134 135 135<br>1366.14 Here Document 136 Here Document 136 Here Document 138 Here Document 139 Here Document C  $140C$ hapter  $7$   $7.1$   $144^{\circ}$   $144^{\circ}$ 144 " " 145 " " 146 测试变量"不存在"或其值为空:给变量设一个默认值 148测试变量是否"不存在"或其值为空:提 149  $\degree$   $\degree$  1517.2  $\degree$  152 152 1557.3 156 156  $158$  159  $160$ 1607.4 162 162 162 162 162 1637.6 165Chapter 8 8.1 1688.2 1698.3 expr 1748.4 \$[] 1778.5 declare let 178declare 178let 179Chapter 9 9.1 1829.2 if 183 if if-then-else 183if 1849.3 1879.4 1879.4 195 判断式 197关于算式的条件判断式 199关于Bash选项的条件判断式 2009.5 case条件判断 200case的语法 200 2029.6 for 204for 204for 2079.7 while 207while 207 while , 2090 2009.8 until 211 until 211 until 2129.9 select 2129.10 break continue 214break 214continue 2169.11 216C hapter 10 10.1 220 220 22210.2 224 224 224 22510.3 226 226 226 229 229 230 23310.4 23510.5 23710.6 238Chapter 11 11.1 24411.2 244 244 245 24511.3 法 247转向输入 247转向输出 248转向附加 250标准错误伴随标准输出做转向 250Here Document转向 251Chapter 12 trap—— 12.1 signal 254 PID 254 255 256常用的信号 25712.2 trap的运用 260trap的语法1 260trap的语法2 261trap的语法3 261trap的语法4 262Chapter 13sed awk 13.1 264 26413.2 sed 266 26813.3 awk的用法 271实例应用 272Chapter 14 进程管理和工作控制14.1 进程管理 276ps命令 276top命令 281htop 命令 283传送信号 284调整进程的优先级 284nice命令 285renice命令 286PRI和NI 28714.2 工作控制 287以 实例说明工作控制 287常用的工作控制命令 29014.3 进程替换 292Chapter 15 历史指令15.1 历史指令的功 296history 297fc 29815.2 298Chapter 16 Shell Script 序16.1 使用dialog撰写文本接口程序 306是或否对话框(yesno) 309多选一对话框(radiolist) 310选单对

#### **Kanada Kanada Shell**

话框(menu) 312单行输入对话框(inputbox) 314输入密码对话框(passwordbox) 315显示进度对话 框(gauge) 317核查列表对话框(checklist) 320文件对话框(textbox) 321信息对话框(infobox) 321 调整时间对话框(timebox) 322倒数计时对话框(pause) 322选择文本区对话框(fselect) 32216.2 使 用xdialog撰写图形接口程序 323显示信息(msgbox) 323多选一对话框(radiolist) 324单行输入对话框 inputbox 325 2inputsbox 326 3inputsbox 328 (combobox 329<br>
17.1 331 combobox 331 combobox 329 3303<br>
3303 combobox 331 compositions 331 chapter 17 17.1 330spinbox 331 editbox 331Chapter 17 17.1 334 hs 33417.2 33617.3 338 338 340 区块设备文件 341建立字符设备文件 343建立FIFO文件 343建立Socket文件 345建立符号链接文件 34517.4 34617.5 352diff 35517.6 35817.7 36317.9 36817.1 35617.1 35817.7 372 36117.8 36317.9 36617.10 371 372<br>373Chapter 18 181 376182DNS 389183DHCP 373Chapter 18 18.1 37618.2 DNS 38918.3 DHCP 40218.4 407Chapter 19 Bash TCP/IP 19.1 Bash 416wget.sh 418Echo 41919.2 FTP 42119.3 SSH 424Chapter 20 20.1 428 IP 428 428 430 430 432 432 433  $435$  437 437  $44020.2$   $441$   $441$   $443$   $44420.3$ 446 TCP Wrapper 446 hosts.allow hosts.deny 44920.4 and iptables 452 Netfilter 452 iptables 452iptables 453iptables 454 iptables 45520.5 465 checksum 465 md5sum 466 sha1sum 466 Shell 46720.6 470 470 470 471 471 475 Bash Shell 478 479 480Chapter 21 21.1 tar 488基本用法 489使用tar做完整备份 492完整备份和差异性备份 493使用tar进行差异性备份 494还原备份 49421.2 495 495 496 50121.3 cpio 502 cpio 502 503 cpio 504 cpio 50421.4 dump/restore 505 dump restore 505/etc/fstab dump 505dump 505dump 505dump 506 50921.5 cp dd 509 cp 509 dd 51021.6 51321.7 rsync 514 rsync 514 rsync server 515 rsync client 517 519rsync 520 Bash 4

 $S\!hell \,$  Shell  $S\!hell$  $\qquad \qquad \textrm{Linux Shell} \\$  Bash Shell

机不出包的境界。 《实战Linux Shell编程与服务器管理》特点: 完整涵盖Bash 3.x的各项功能 , Bash 4.0 and Bash Shell

器管理》必能引领读者轻松跨越Bash Shell程序设计的门槛,摆脱菜鸟劳碌的命运,达到轻松管理,主

各章提供许多范例,充分展示Bash Shell程序设计的技巧。 带领读者学习如何设计自动化程序,

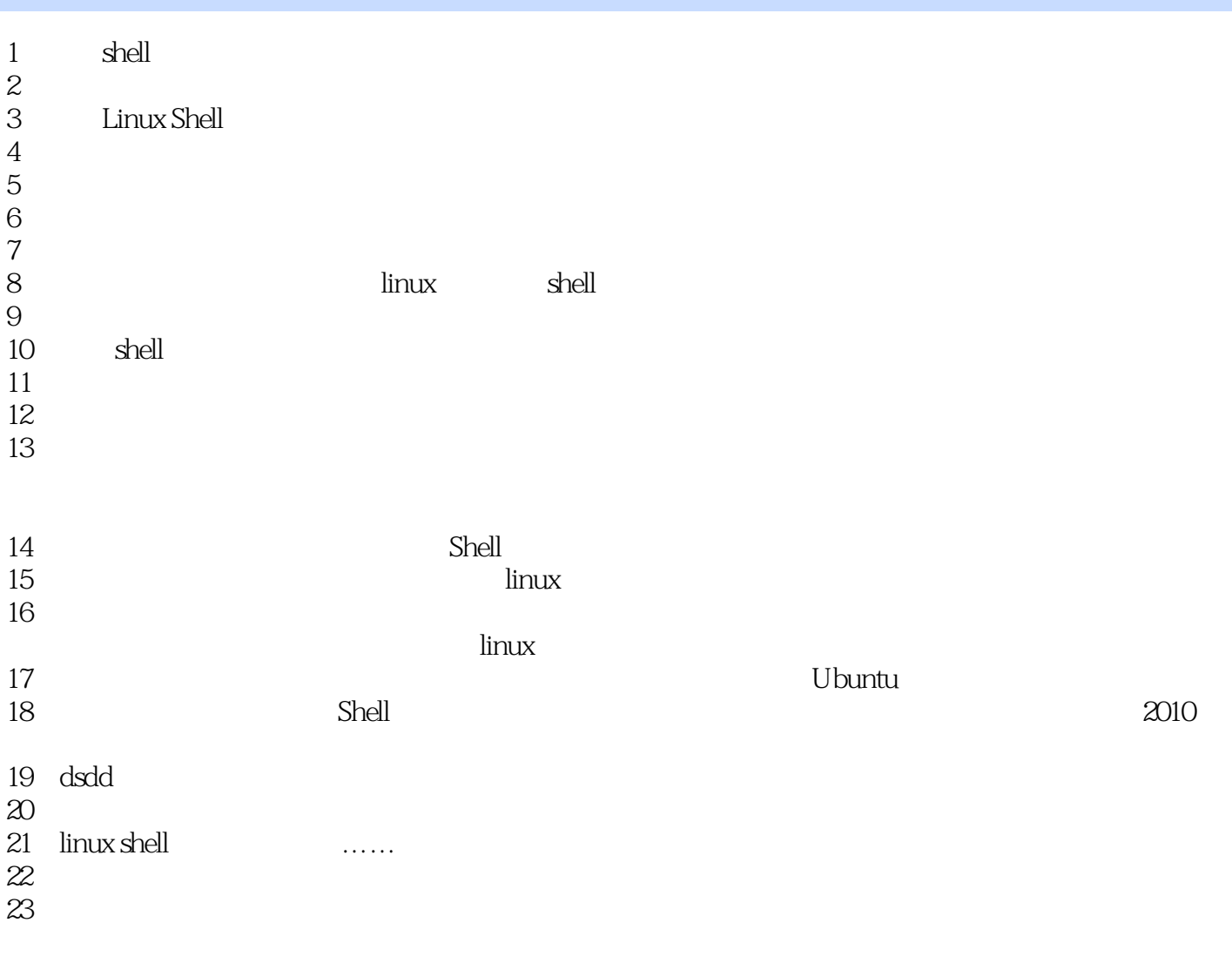

深深地出卖了你——这个卧龙小三肯定不是鸟哥的私房菜里面提到的那个人!好吧,评论太短了作者

 $1$ 

 $\mathbb{S}^\emptyset$ 

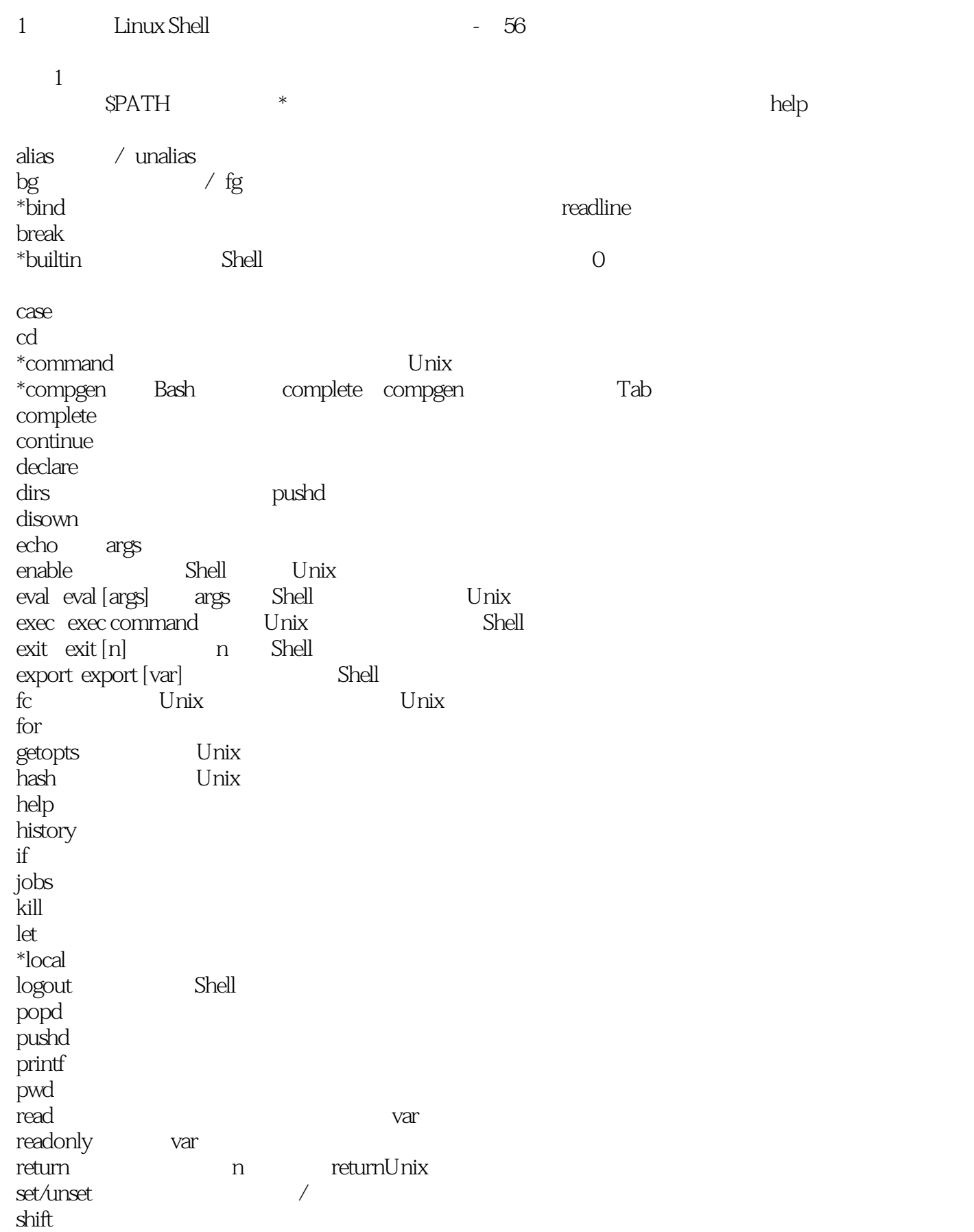

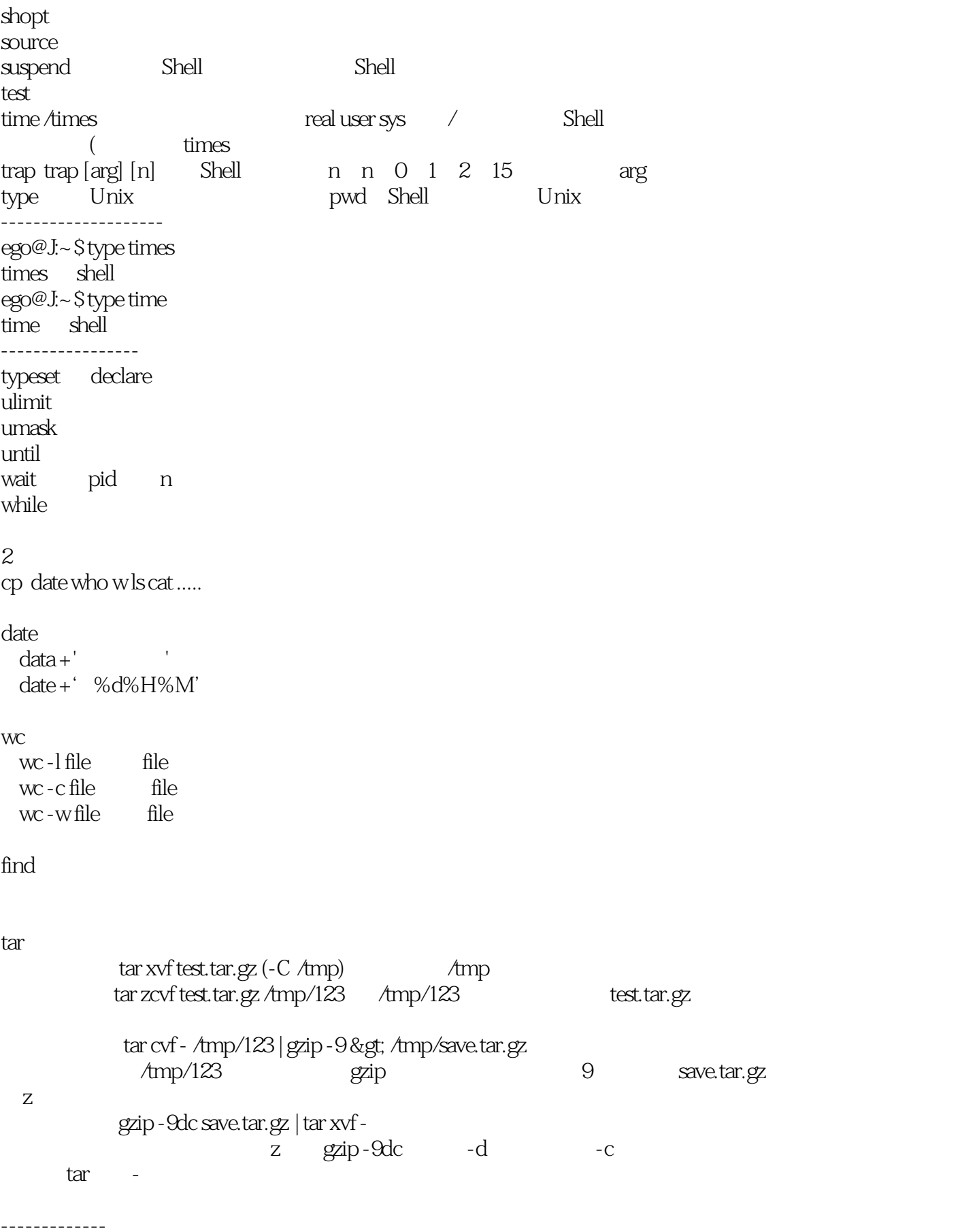

#!/bin/bash A=/tmp/123 B=/tmp/456 cd \$A tar cvf - . | tar xvf - -C \$B -------------- basename dirname sort sort file  $\qquad \qquad \text{ASCII}$ sort-r file sort -n sort -k 3 file http://www.linuxfly.org/read.php?186 uniq uniq file  $sort file |$ uniq file  $sort file | unique-d$  file  $\text{sort file}$  | uniq - c  $\text{file}$ cut cut -c2 file file cut -c2-10 file file  $2-10$ cut -c9- file file cut -c1-3,22- file file  $1-3$ , 22 cut -d: -f1 passwd 抽取passwd每行的第一个字段 -d:  $cut$  -f1 cut -d: -f2,4 passwd paste paste file1 file2 file1 file2 tab  $p$ aste -d '  $\#$  file1 file2 file1 file2  $\#$ paste - s file1 file1 and tab  $tr$   $\frac{1}{2}$   $\frac{1}{2}$   $\frac{1}{2$ tr r R & It; /etc/passwd passwd r R  $tr'$ : ' $\forall$ n' file file  $\forall$ n  $tr-dk$  k cut -d: -f1-6/etc/passwd | tr: '#' (  $\qquad \qquad$  ) passwd 1 6 tr '[a-z]' '[A-Z]' < /etc/passwd

tr -s '''' < file

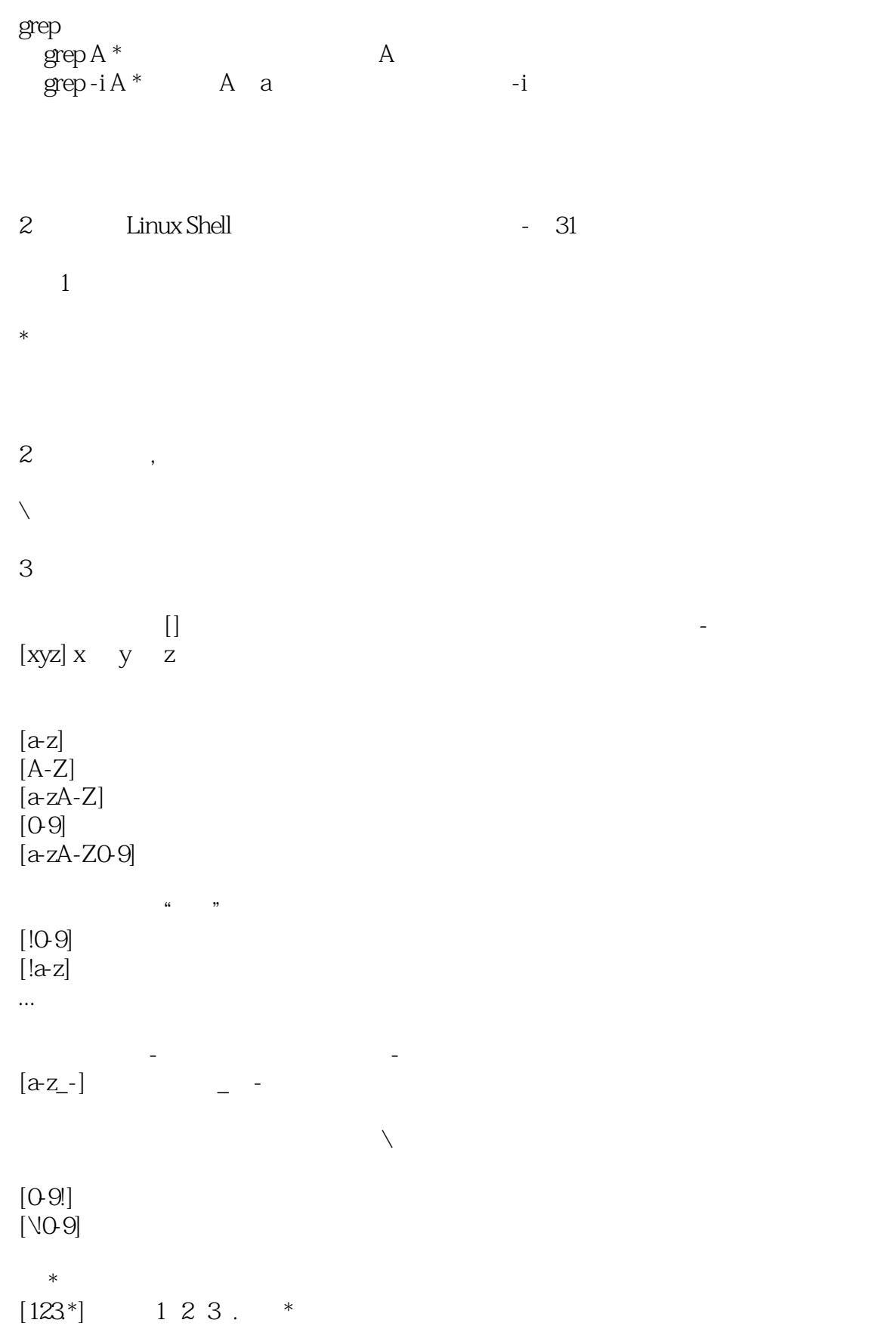

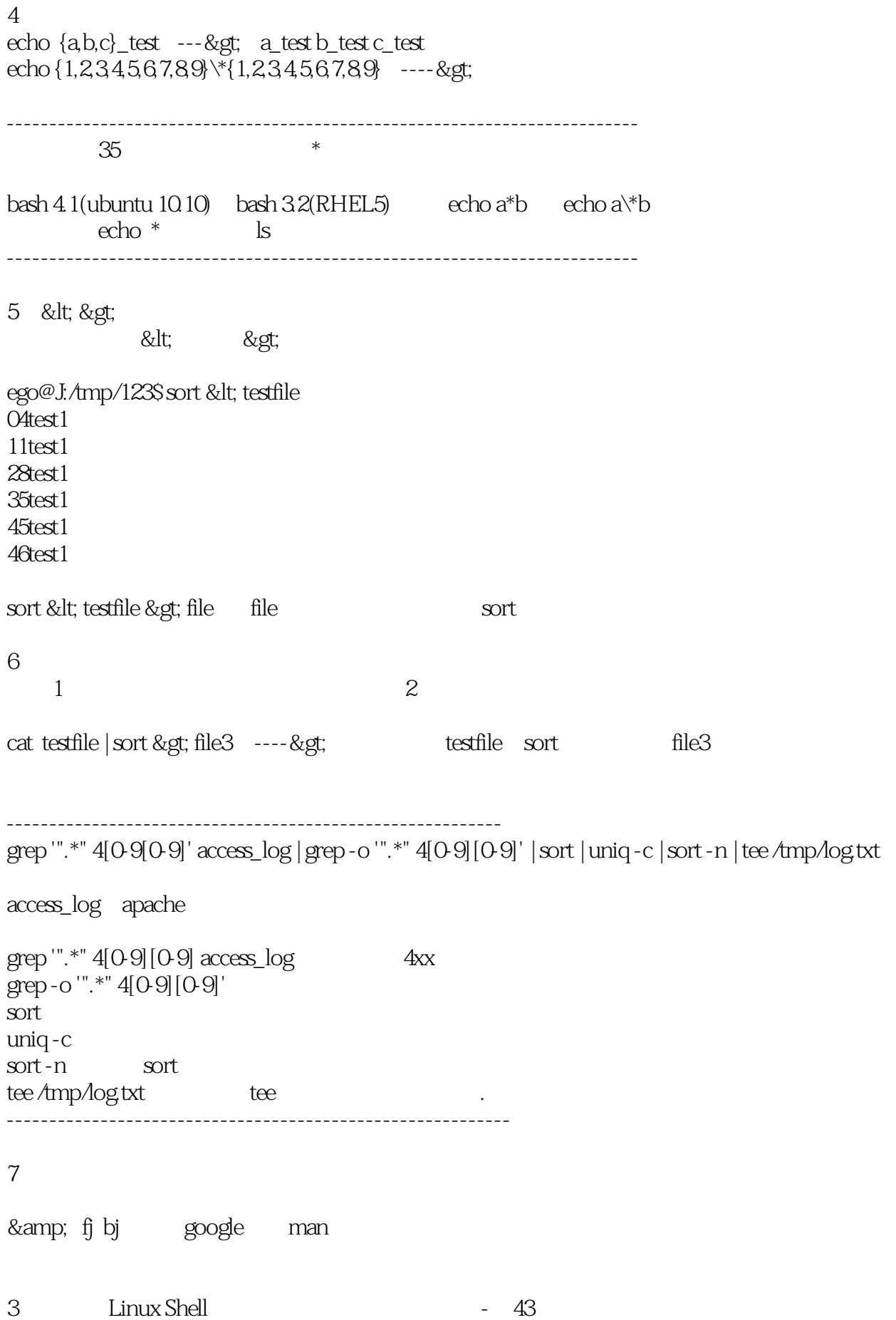

1 Bash

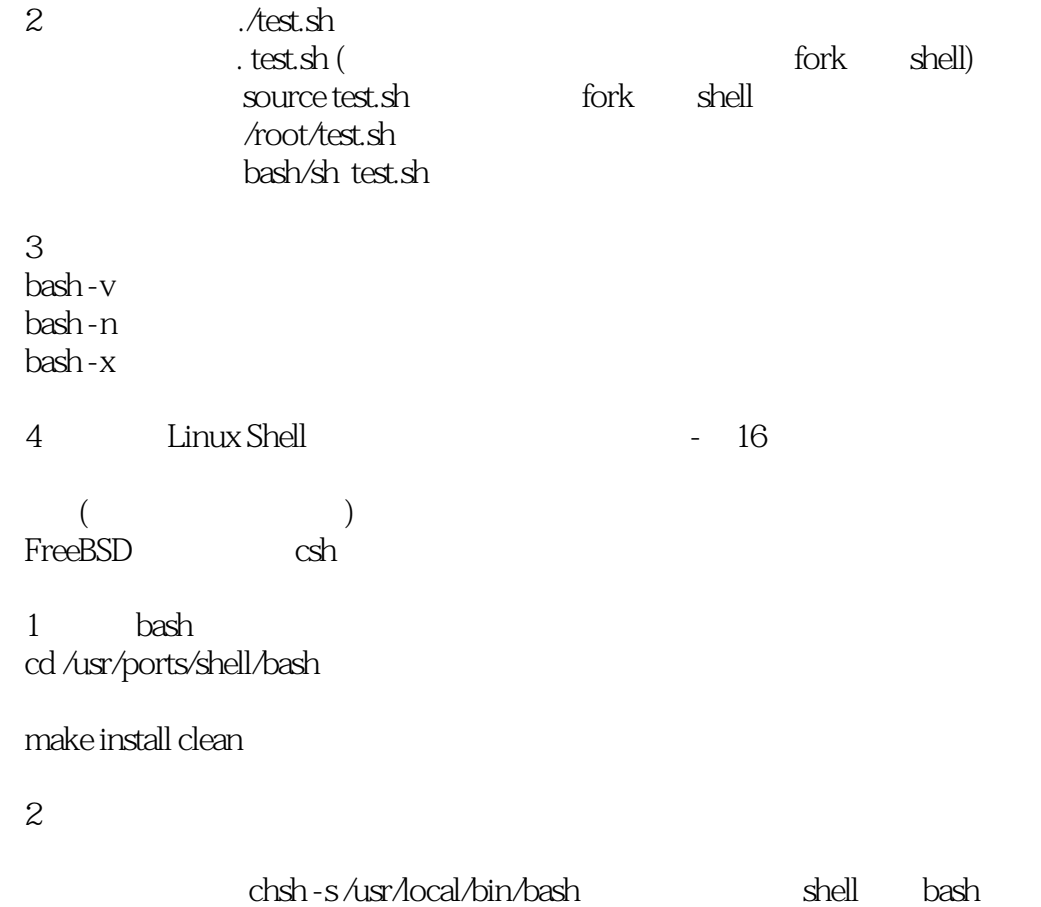

本站所提供下载的PDF图书仅提供预览和简介,请支持正版图书。

:www.tushu000.com